# ✔ Жизненный цикл заказа ✔ Автоматизация обработки заказа

**Флаги и**

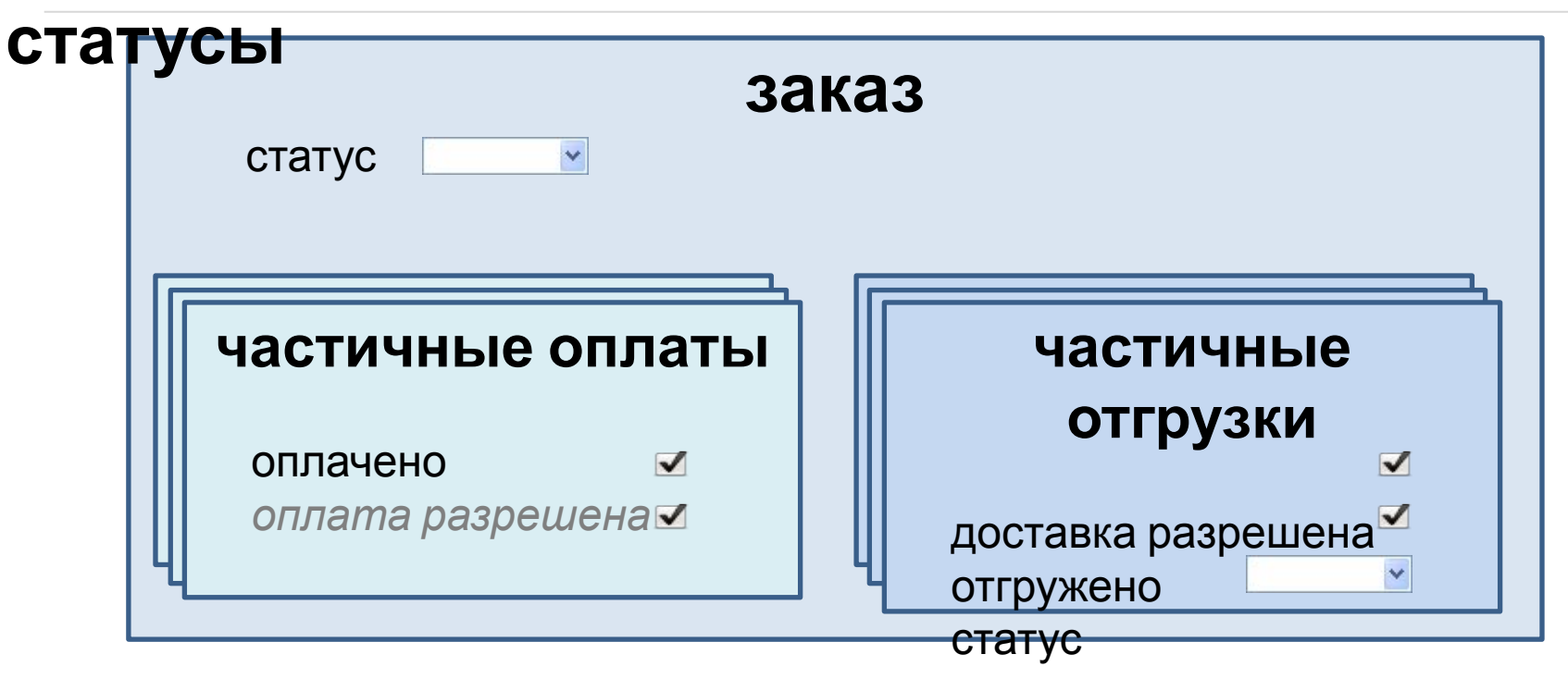

Флаги являются управляющими (меняют состояние

объекта)

Статусы являются информационными (только информируют) *оплата разрешена* – в ближайших планах, пока не доступно

## **Настройки**

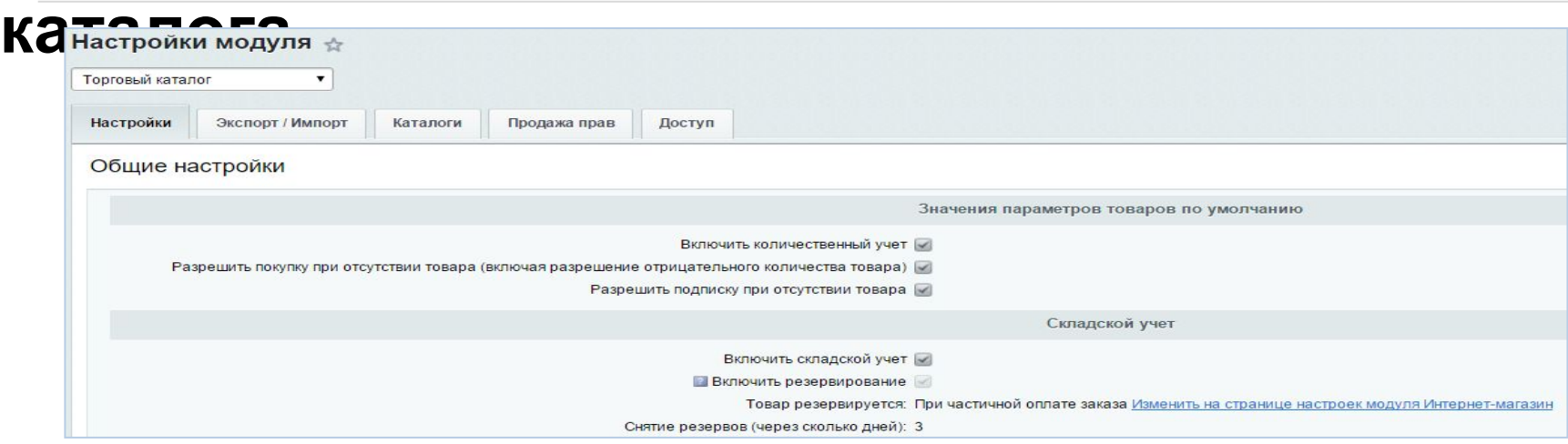

- ✔ **Включить количественный учет** уменьшать количество товара в каталоге при покупке.
- ✔ **Разрешить покупку при отсутствии товара** разрешить оформление заказа на отсутствующие товары, отгрузить такой заказ будет невозможно до поступления товара.
- ✔ **Включить складской учет** приход и движение товаров по складам осуществляется с помощью документов.
- ✔ **Включить резервирование** включается функционал резервирования товаров. Момент резервирования настраивается в настройках магазина. При резервировании товар остается на складе, но не доступен для других покупателей.

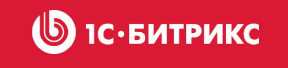

### **Настройки магазина:**

### **резервирование**

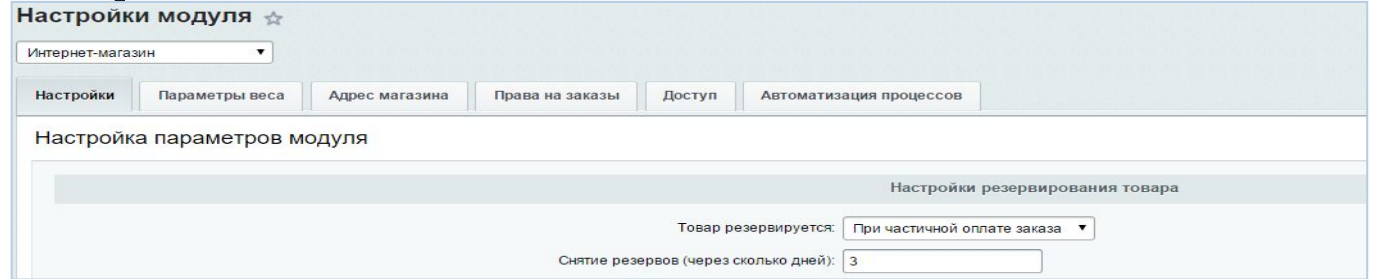

Товар может резервироваться при

- создании заказа (сразу при размещении нового заказа, все товары заказа)
- при частичной оплате (как только будет хоть один оплаченный счет по заказу, все товары заказа)
- при полной оплате (когда заказ будет оплачен целиком, все товары заказа)
- при разрешении отгрузки (установлен флаг разрешения отгрузки, товары данной отгрузки)

#### **1С•БИТРИКС**  $\circledcirc$

## **Настройки магазина:**

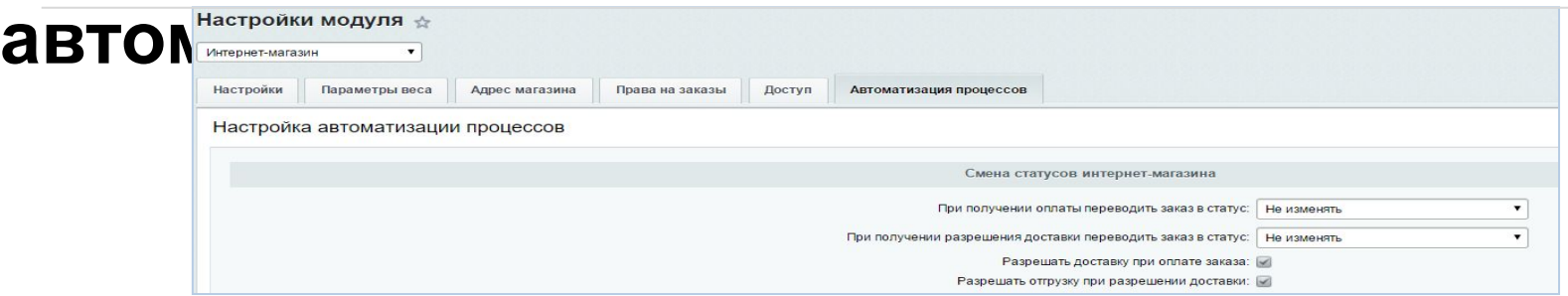

- Автоматически менять статус заказа изменение информационного статуса заказа при соответствующем изменении состояния заказа
	- при получении *частичной/*полной оплаты
	- при разрешении доставки частичной отгрузки */ всех частичных отгрузок*
	- *• при отгрузке частичной отгрузки / всех частичных отгрузок*
- ▪ *Автоматически менять статус частичной отгрузки*
	- *• при разрешении доставки частичной отгрузки*
	- *• при отгрузке частичной отгрузки*
- ✔ Разрешать доставку при *частичной/*полной оплате заказа автоматически устанавливать флаг разрешения отгрузки во всех частичных отгрузках заказа при *частичной/*полной оплате заказа
- $\mathcal V$  Разрешать отгрузку частичной отгрузки при разрешении ее доставки автоматически  $\overline{p}$

## **Поступил новый**

#### **SIC-БИТРИКС**

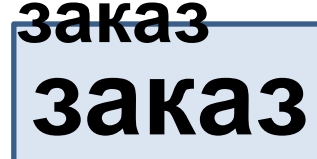

**600 руб.**

оплачено – нет статус – принят

#### **корзина**

 товар А, 3 шт., 100 руб./шт. товар Б, 2 шт., 50 руб./шт.

#### **отгрузка**

**оплат а** 600 руб. оплачено - нет

товар А, 3 шт. товар Б, 2 шт. стоимость 200 руб.

отгрузка разрешена - нет

отгружено - нет статус – ожидает обработки зарезервировано – нет

**каталог** товар А - 10 шт. 0 в резерве товар Б - 5 шт. 0 в резерве

- количественный учет и резервирование включены
- 
- резервирование при
- частичной оплате
- разрешать доставку при полной оплате
- при получении разрешения на доставку переводить в статус «Формируется к  $\Lambda$ THOQD $\mu$  $\Delta w$

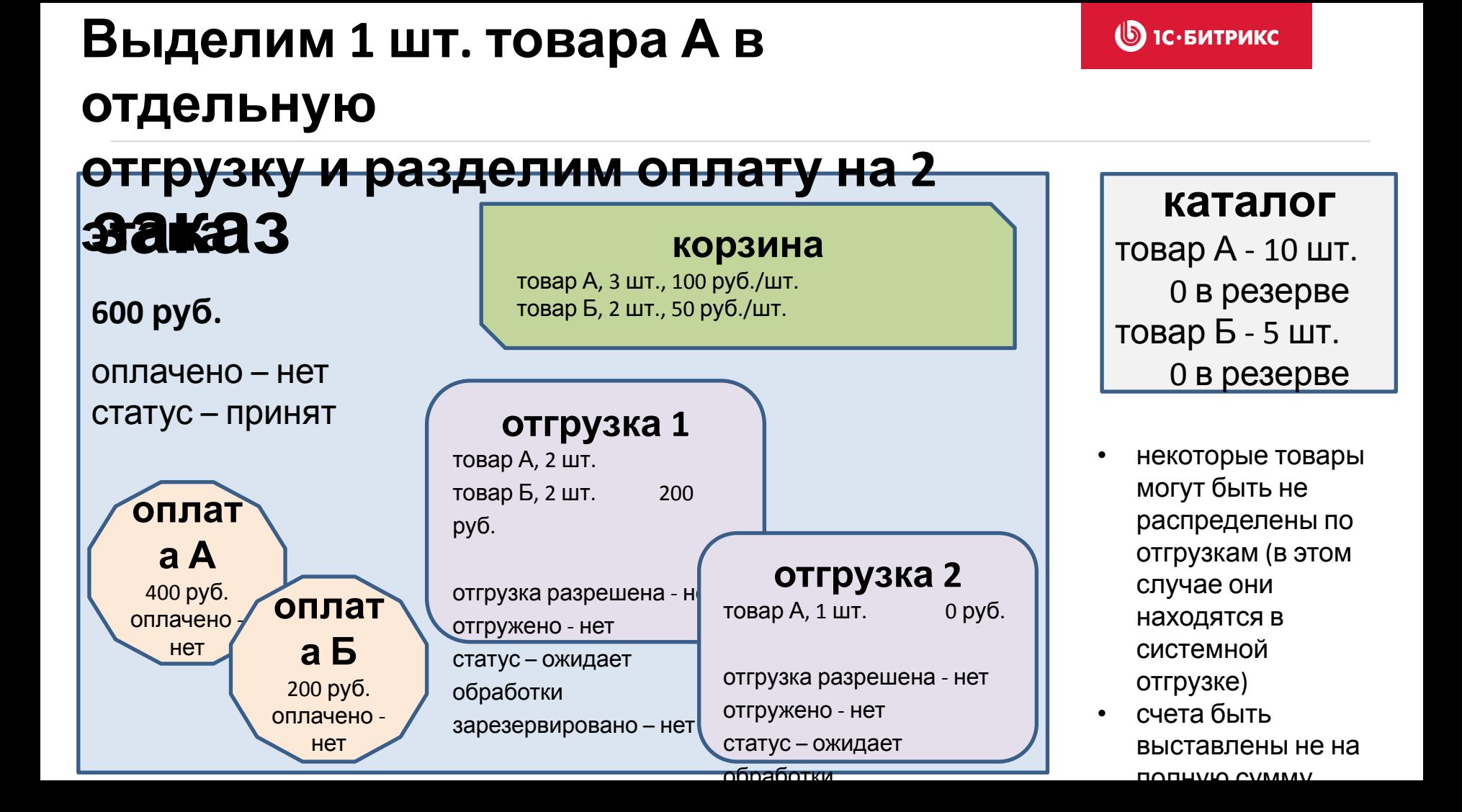

## **Оплатим счет Б на 200 руб.**

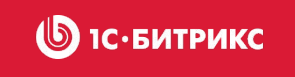

**(резервирование включено, товар резервируется при частичной**

**оплате заказа)**

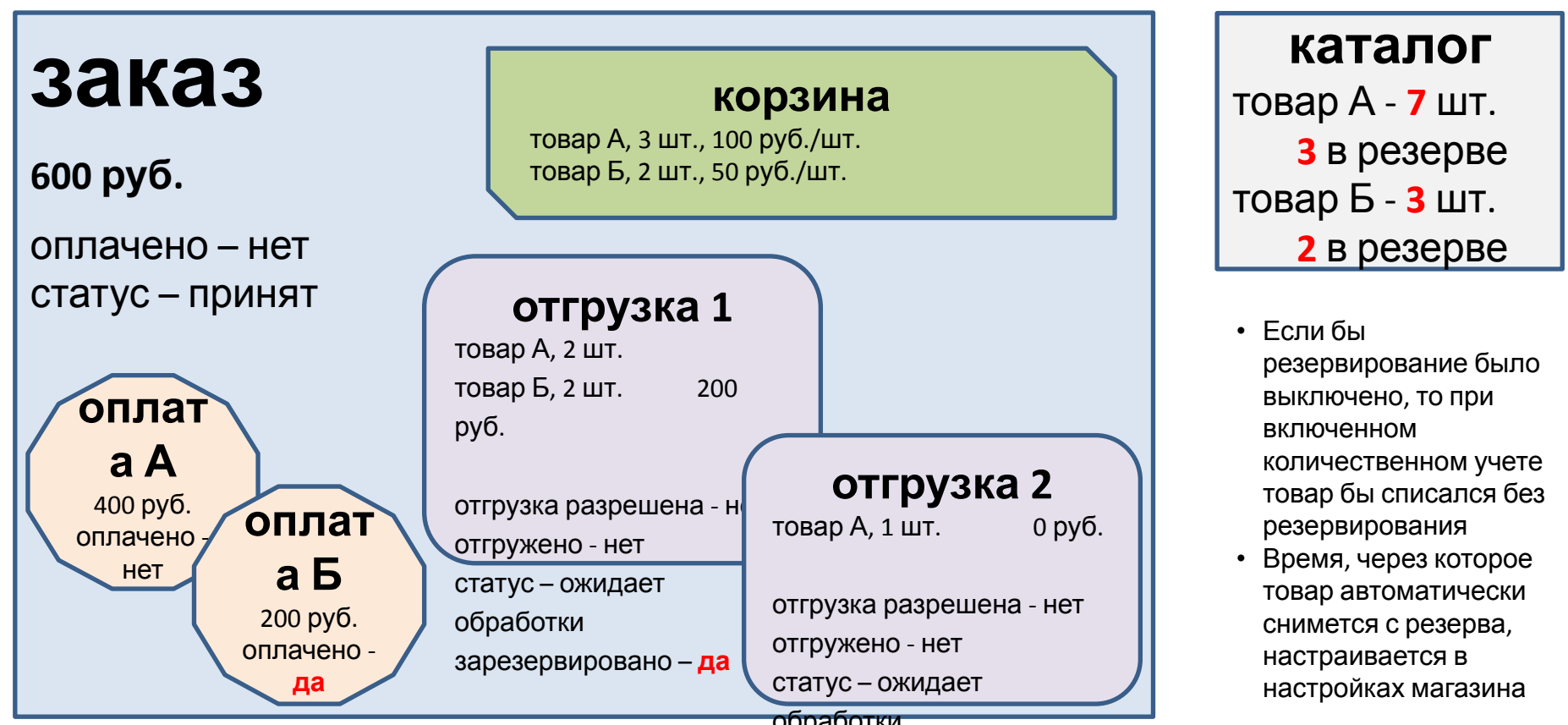

## **Оплатим счет А на 400 руб.**

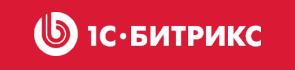

**(разрешение отгрузки при оплате, установка статуса при**

#### **разрешении)**

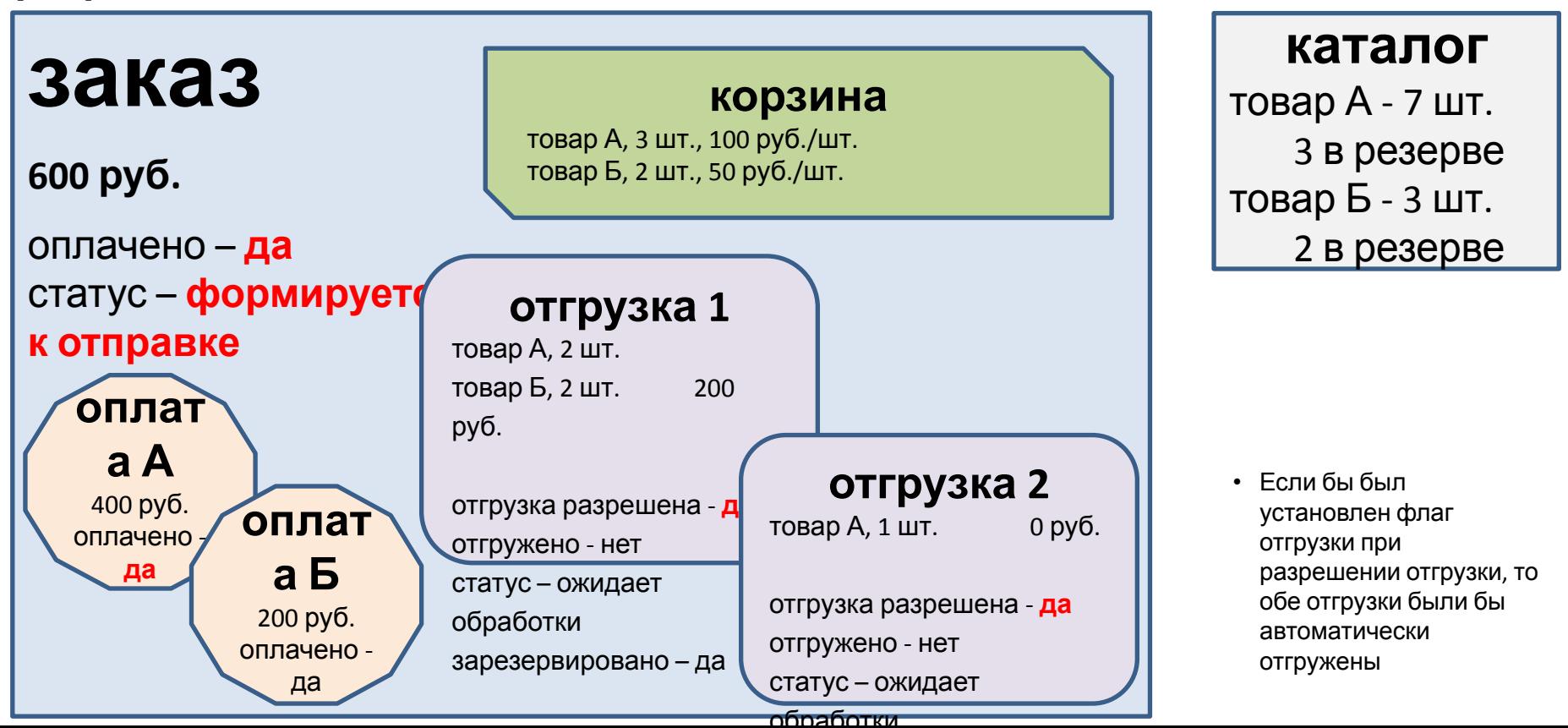

# **Отгрузим частичную**

### **отгрузку 1**

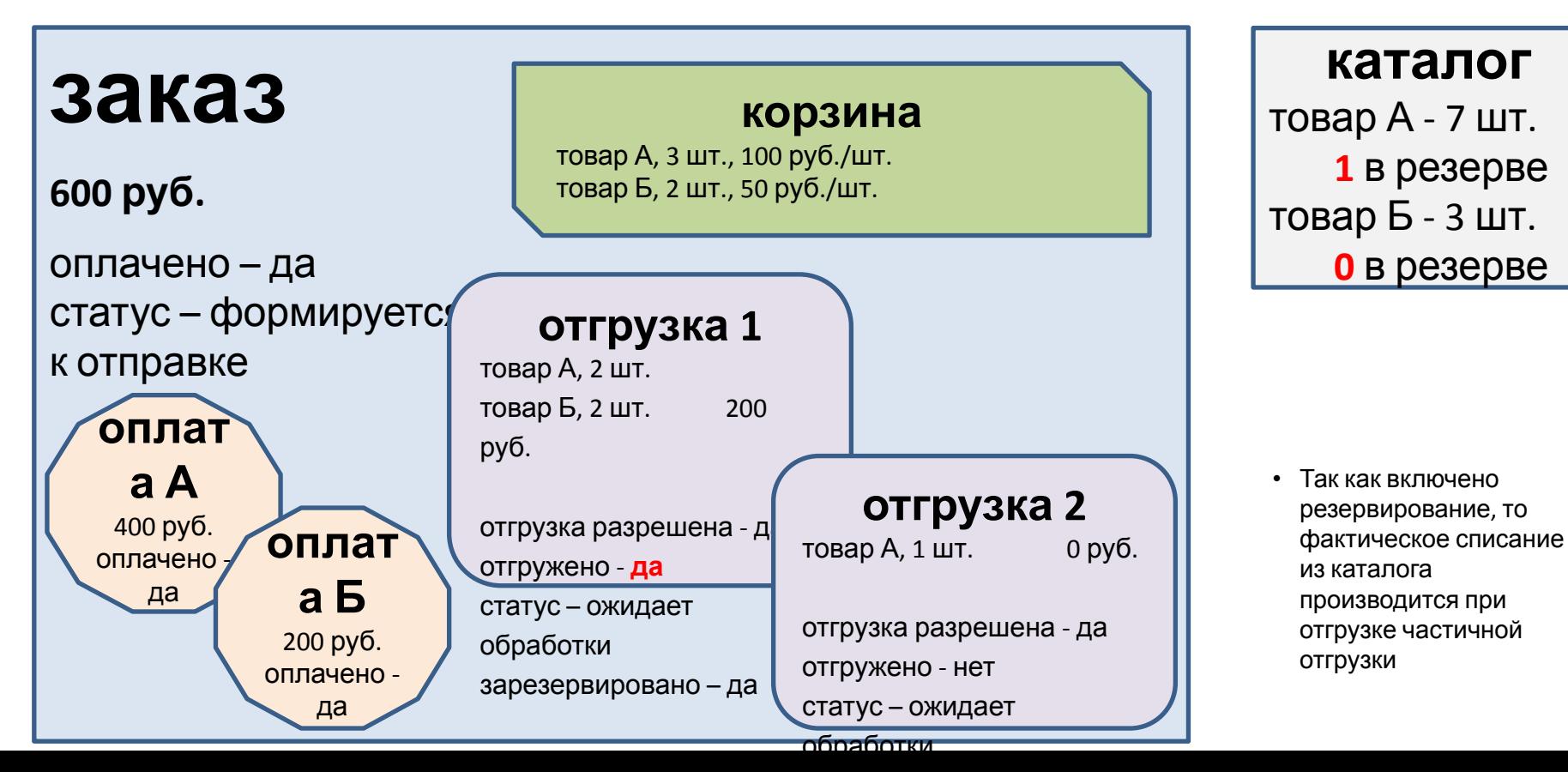

**SIC. БИТРИКС** 

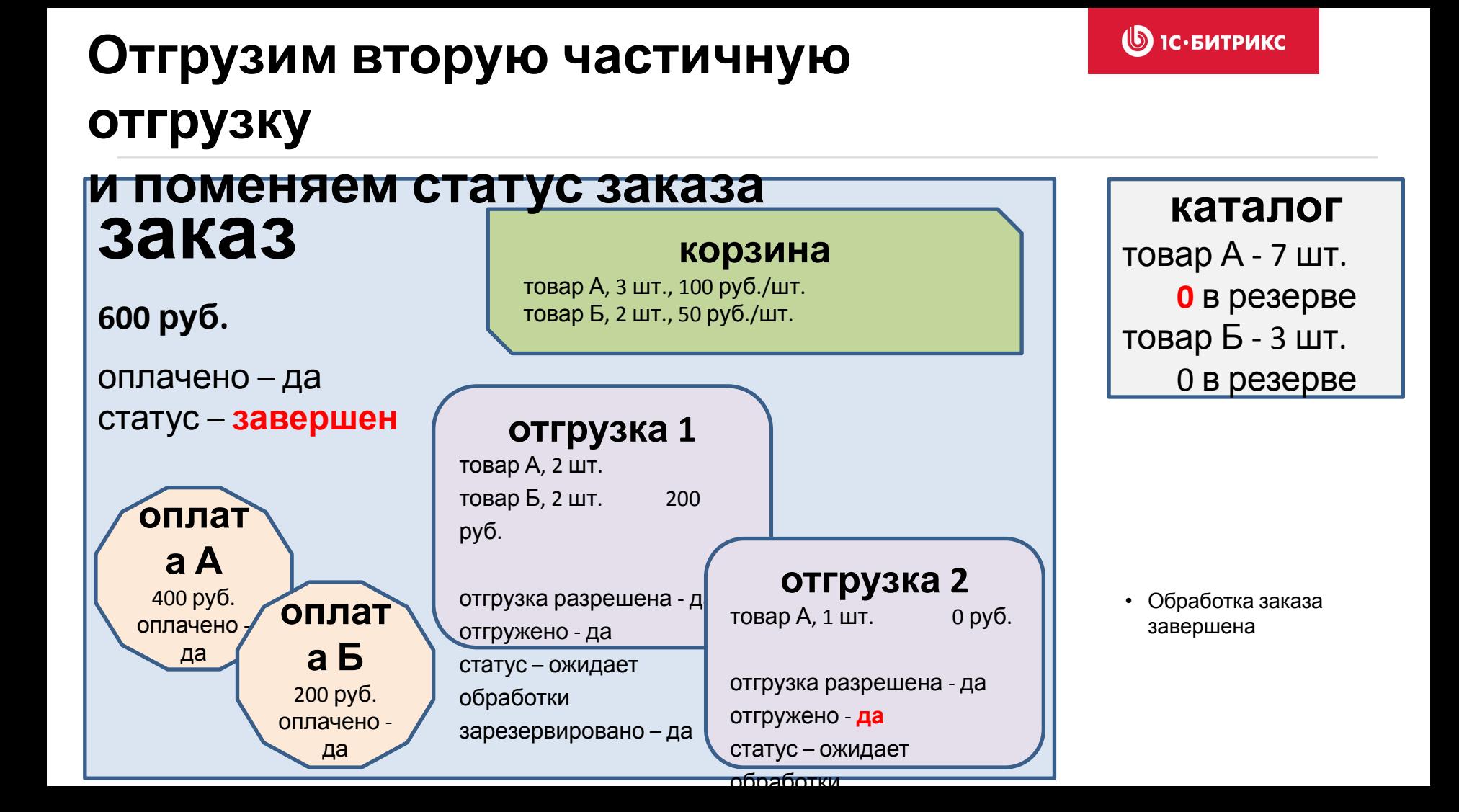

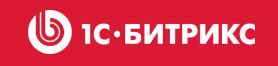

# ✔ События жизненного цикла

#### **SIC-БИТРИКС**

### **Заказ**

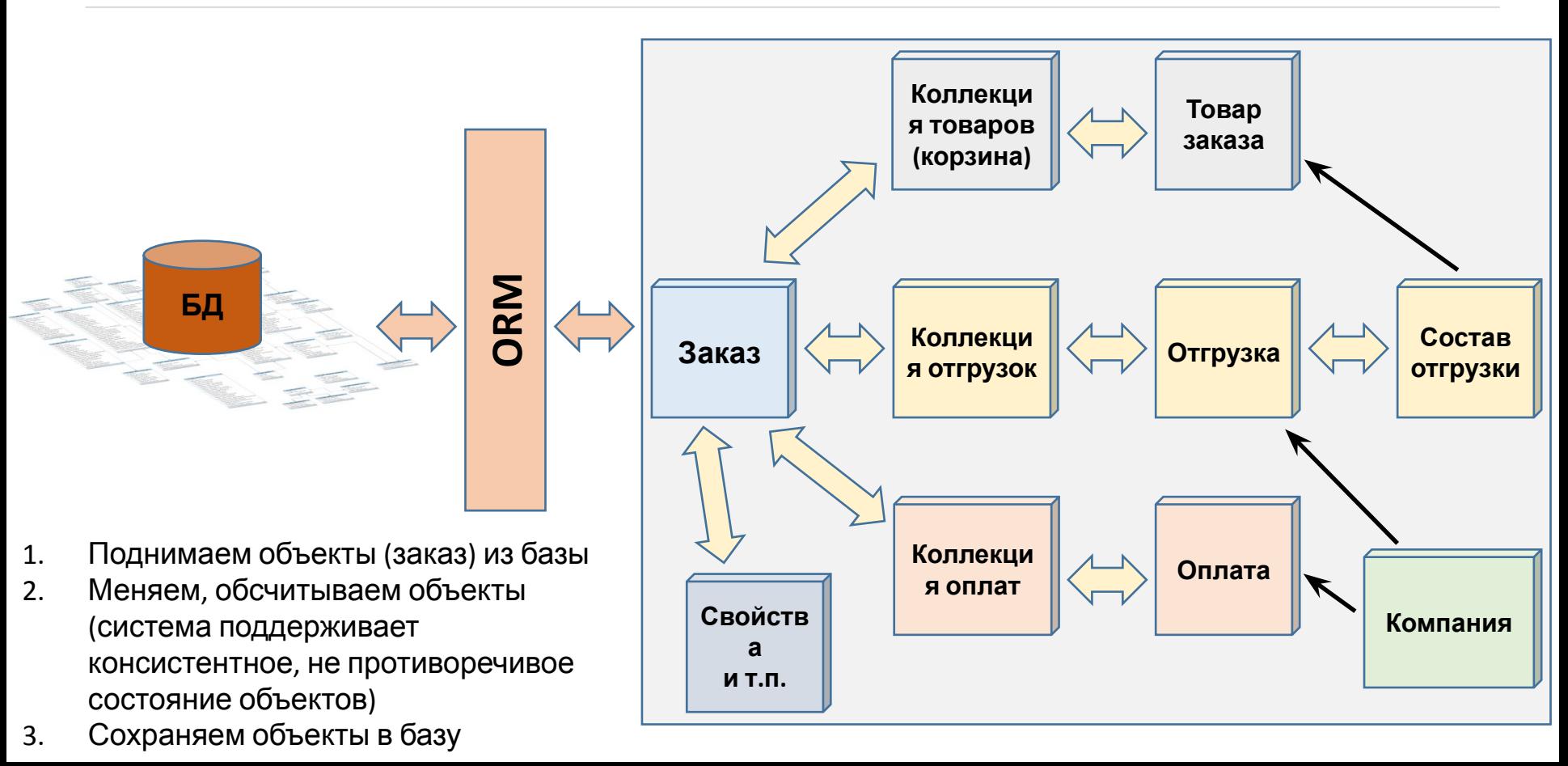

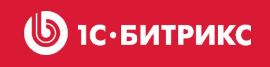

### **Создание / изменение заказа**

```
$products = array(array(
        'PRODUCT_ID' => 153,
                                 'NAME' => 'Tosap 1',
        'PRICE' => 100.
                                 'CURRENCY' => 'RUB'.
                                                          'OUANTITY' => 1
   \lambdaarray(
        'PRODUCT ID' \Rightarrow 165.
                                 'NAME' => 'To Bap 2'.
                                 'CURRENCY' => 'RUB'.
                                                          'OUANTITY' => 3.25
        'PRICE' \Rightarrow 150.\mathcal{E}$basket = Sale\Basict:create('s1'):
foreach ($products as $product)
   $item = $basket->createItem('catalog', $product["PRODUCT ID"]):
    unset($product|"PRODUCT_ID"]):
   $item->setFields($product);
$order = Sale\Order::create('s1', 1);
$order->setPersonTypeId(1);
$order->setBasket($basket);
$shipmentCollection = $order->getShipmentCollection();
$shipment = $shipmentCollection->createItem(Sale\Delivery\Services\Manager::getObjectById(1));
$shipmentItemCollection = $shipment->getShipmentItemCollection();
/** @var Sale\BasketItem $basketItem */
foreach ($basket as $basketItem)
   $item = $shipmentItemCollection->createItem($basketItem):
   $item->setQuantity($basketItem->getQuantity());
$paymentCollection = $order->getPaymentCollection();
/** @var Sale\Pavment $pavment */
$payment = $paymentCollection->createItem(Sale\PaySystem\Manager::getObjectById(1));
$payment->setField("SUM", 150);
$payment->setField("CURRENCY", "RUB");
$order->save();
```
- Создание заказа
	- 1. создание объекта заказа
	- установка параметров объекта
	- 3. связывание с корзиной товаров
	- 4. создание частичных оплат и отгрузок
	- 5. сохранение заказа
- Изменение заказа
	- загрузка заказа из базы
	- 2. изменение параметров заказа и других

```
/** @var Sale\Order $order */
      СВЯЗНЫХ СУЩН( $order = Sale\Order::load(18);<br>CBЯЗНЫХ СУЩН( $order->setField("USER_DESCRIPTION", "Доставить к подъезду");
3. сохранение
                                  $shipmentCollection = $order->getShipmentCollection();
                                  /** @var_Sale\Shipment_$shipment_*/
                                  foreach ($shipmentCollection as $shipment)
   заказаif (!$shipment->isSystem())
                                          $shipment->allowDelivery();
                                  $order->save();
```
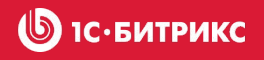

## **Виды событий**

- События обсчета
	- o Меняем объекты в памяти
	- o Система автоматически поддерживает консистентное состояние
		- новый заказ полный пересчет
		- существующий заказ численная целостность
- События сохранения
	- o Сохраняются все сущности в том состоянии, в котором они есть на данный

момент

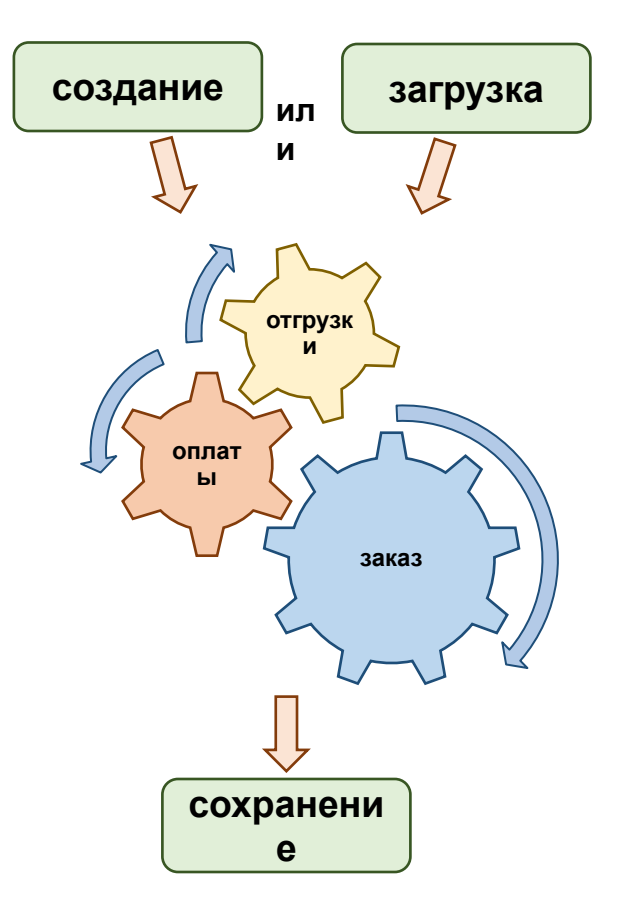

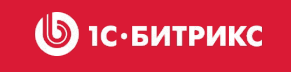

## **Обсчет против Сохранения**

- События при сохранении применяются для
	- применения изменений к внешним по отношению к заказу сущностям (например, к каталогу товаров или внешней базе покупателей)
	- изменение алгоритма сохранения заказа (например, отмена сохранения)
- События на обсчет заказа применяются
	- во всех остальных случаях

При нарушении этих правил следует учитывать, что

- если изменять внешние данные на обсчете заказа, то они окажутся некорректны, если после обсчета не было сохранения заказа
- если изменять параметры заказа на сохранении, то при обсчете они все еще будут старыми (потенциально не корректными)

## **Вмешиваемся в обсчет на**

#### **S 1C**·БИТРИКС

## **событиях**

События на изменение значения поля

- **• OnBefore<имя>SetField**
	- параметры
		- ENTITY объект, чье поле
		- NAME название поля
		- VALUE значение поля
- **• On<имя>SetField**
	- параметры
		- ENTITY объект, чье поле
		- NAME название поля
		- VALUE значение поля
		- OLD VALUE старое значение

для любого наследника \Bitrix\Sale\Internals\Entity

- SaleOrder
- SaleBasketItem
- SaleShipment
- SaleShipmentItem
- SalePayment
- SalePropertyValue

```
\Bitrix\Main\EventManager::getInstance()->addEventHandler(
   'sale',
   'OnBeforeSaleBasketItemSetField',
   'roundPrice'
```

```
public function roundPrice(\Bitrix\Main\Event $event)
    $name = $event->getParameter('NAME');
    $value = $event->getParameter('VALUE');
    if ($name === 'PRICE')
        $value = floor($value);$event->addResult(
            new Main\EventResult(
                Main\EventResult::SUCCESS, array('VALUE' => $value)
        );
```
*OnBefore* – в самом начале, можно отменить изменение *On* – перед изменением, если оно реально началось

### **Вмешиваемся в обсчет на событиях**

События на завершение пересчета

(при завершении пересчета обсчитываются

налоги, скидки и т.п.)

- **• OnBeforeSaleOrderFinalAction**
	- если у заказа есть корзина
	- параметры
		- ENTITY объект заказа
		- BASKET объект корзины
- **• OnAfterSaleOrderFinalAction**
	- в самом конце обсчета
	- параметры
		- ENTITY объект заказа

```
\Bitrix\Main\EventManager::getInstance()->addEventHandler(
    'sale',
    'OnAfterSaleOrderFinalAction',
    'myFunction'
\cdot
```
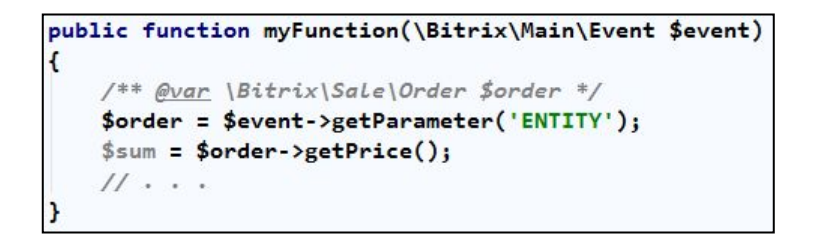

#### **1С**•БИТРИКС

## **Вмешиваемся в сохранение на событиях**

События на сохранение заказа

- **• OnSaleOrderBeforeSaved**
	- параметры
		- ENTITY объект заказа
		- VALUES старые значения полей заказа
	- если вернуть EventResult::ERROR,

то сохранение отменится

- **• OnSaleOrderSaved**
	- параметры
		- ENTITY объект заказа
		- VALUES старые значения полей заказа
		- IS\_NEW новый заказ

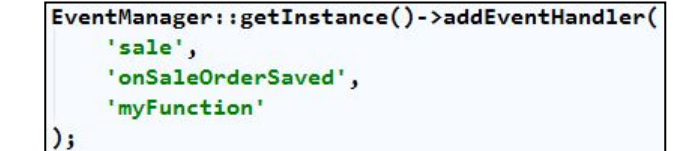

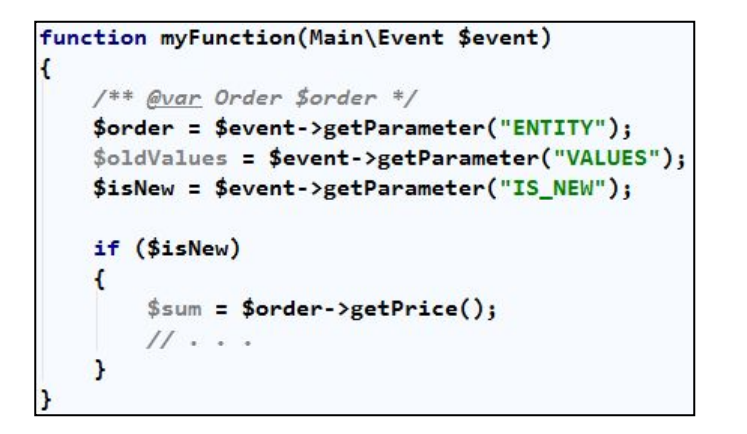

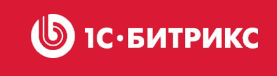

## **Вмешиваемся в сохранение на событиях**

Событие непосредственно после сохранения сущности

#### **On<имя>EntitySaved**

- параметры
	- ENTITY сохраняемый объект
	- VALUES старые значения полей

#### для любого наследника \Bitrix\Sale\Internals\Entity

- SaleOrder
- SaleBasketItem
- SaleShipment
- SaleShipmentItem
- SalePayment
- SalePropertyValue

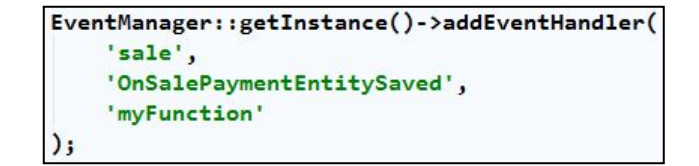

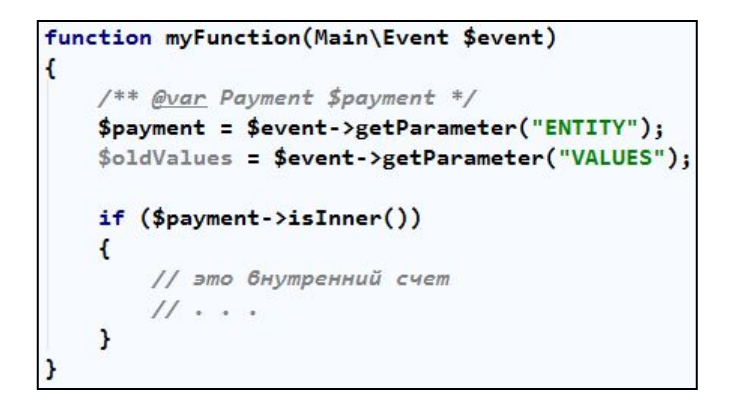

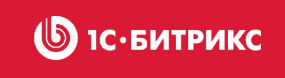

# **Вмешиваемся в сохранение на**

**событиях** Специфические события

- **• OnSaleOrderCanceled** сохраняемый заказ был отменен
	- параметры: ENTITY объект заказа
- **• OnSaleStatusOrderChange** статус заказа был изменен
	- параметры: ENTITY объект заказа, VALUE новое значение статуса, OLD VALUE старое значение статуса

**1С**•БИТРИКС

 $\circledcirc$ 

- **• OnSaleOrderPaid** оплаченность заказа была изменена
	- параметры: ENTITY объект заказа
- **• OnShipmentTrackingNumberChange** был изменен идентификатор отправления
	- параметры: ENTITY объект частичной отгрузки
- **• OnShipmentAllowDelivery** был изменен флаг разрешения отгрузки
	- параметры: ENTITY объект частичной отгрузки
- **• OnShipmentDeducted** был изменен флаг отгрузки
	- параметры: ENTITY объект частичной отгрузки

## **Вмешиваемся в сохранение**

### **корзины**

Если корзина не привязана к заказу

- **• OnSaleBasketBeforeSaved**
	- параметры
		- ENTITY объект корзины
	- если вернуть EventResult::ERROR,

то сохранение отменится

- **• OnSaleBasketSaved**
	- параметры
		- ENTITY объект корзины

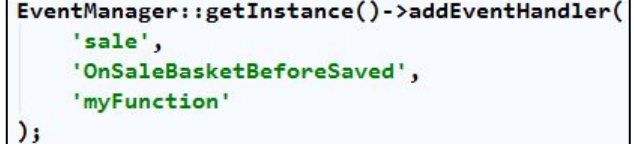

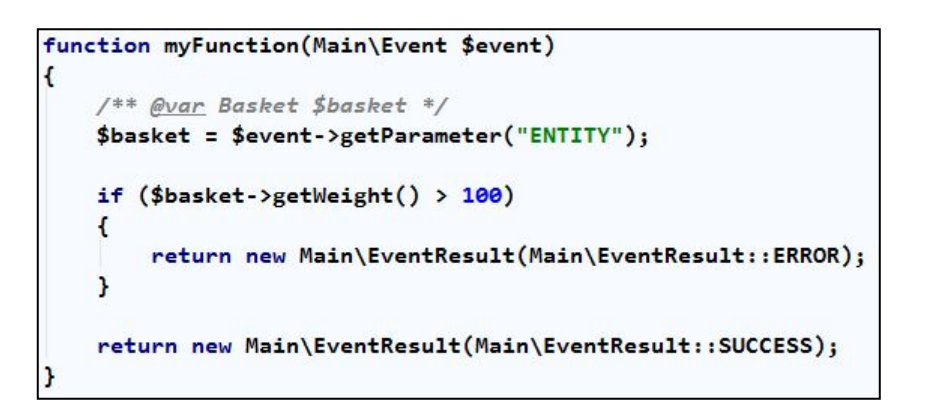

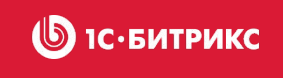

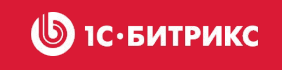

# ✔ Платежные системы ✔ Службы доставки

### **Пользовательские платежные**

#### **1С**•БИТРИКС  $\circledB$

### **системы**

- Обработчики классы + вспомогательные файлы
- Наследование, интерфейсы
	- *• PaySystem\BaseServiceHandler*
	- *• PaySystem\ServiceHandler*
- Шаблоны

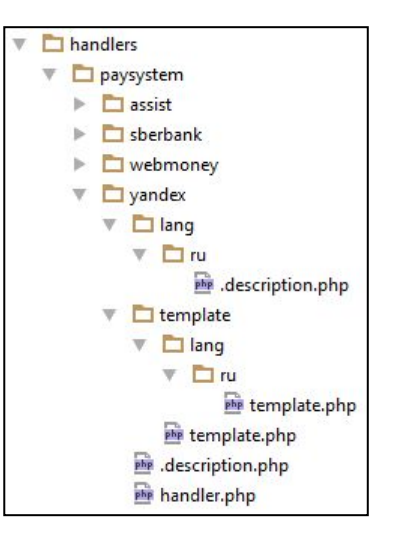

```
class YandexHandler extends ServiceHandler implements IReturn, IHold
   public function initiatePay(Payment $payment)
       $params = array('URL' => $this->getUrl($payment, 'pay'));
       $this->setExtraParams($params);
       return $this->showTemplate($payment, "template");
   public static function getIndicativeFields()
       return array('BX_HANDLER' => 'YANDEX');
```

```
protected static $handlerDirectories = array(
    'LOCAL' => '/local/php_interface/include/sale_payment',
    'CUSTOM' => '/bitrix/php_interface/include/sale_payment',
    'SYSTEM' => '/bitrix/modules/sale/handlers/paysystem'
\cdot
```

```
$folders[] = '/bitrix/templates/'.$siteTemplate.'/payment/'.$handlerName.'/template';
if ($siteTemplate !== '.default')
    $folders[] = '/bitrix/templates/.default/payment/'.$handlerName.'/template':
\frac{1}{2} $baseFolders = Manager::getHandlerDirectories();
```
\$folders[] = \$baseFolders[\$this->handlerType].'/'.\$handlerName.'/template';

## **Пользовательские службы**

#### **1С**•БИТРИКС  $\mathbf{\mathbb{(}6)}$

#### **доставки**

- Обработчики классы + вспомогательные файлы
- Наследование
	- *• Delivery\Services\Base*
- Событие расчета стоимости

```
class SimpleHandler extends \Bitrix\Sale\Delivery\Services\Base
    protected static $isCalculatePriceImmediately = true;
    protected static $whetherAdminExtraServicesShow = true;
    7 * ** @param array $initParams
     * @throws \Bitrix\Main\ArgumentTypeException
     *public function __ construct(array $initParams)
       parent:: construct($initParams);
```

```
self::$handlersDirectories = array(
    'LOCAL' => '/local/php interface/include/sale delivery/',
    'CUSTOM' => '/bitrix/php_interface/include/sale_delivery/',
    'SYSTEM' => '/bitrix/modules/sale/handlers/delivery/'
```

```
EventManager::getInstance()->addEventHandler(
    'sale', 'onSaleDeliveryServiceCalculate', 'myCalc'
\mathbf{E}function myCals(Event $event)
    /** @var Delivery\CalculationResult $baseResult */
    $baseResult = $event->getParameter('RESULT');
    $shipment = $event->getParameter('SHIPMENT');
    $price = $baseResult - %etDeliveryPrice() + 100;$baseResult->setDelivervPrice($price);
    $event->addResult(
        new EventResult(
            EventResult::SUCCESS, array('RESULT' => $baseResult)
    );
```
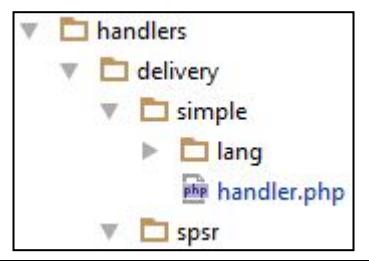

#### **Пользовательские ограничения**

- *• onSalePaySystemRestrictionsClassNamesBuildList*
- *• onSaleDeliveryRestrictionsClassNamesBuildList*

```
class Price extends \Bitrix\Sale\Services\Base\Restriction
   protected static function check($entityParams, array $params, $paymentId = \theta)
       if ($entityParams['PRICE'] > $params['MAX_PRICE'])
            return false:
        return true;
   protected static function extractParams(Payment $entity)
        return array(
            'PRICE' => $entity->getField('SUM')
       );
    r
   public static function getClassTitle()
        return 'Мое ограничение';
```

```
EventManager::getInstance()->addEventHandler(
     'sale'.
     'onSalePaySystemRestrictionsClassNamesBuildList',
     'myFunction'
public static function myFunction(Main\Event $event)
    return new Main\EventResult(
        Main\EventResult::SUCCESS,
        array('MyRestriction' => 'folder/myrestriction.php',
    \mathbf{)}
```
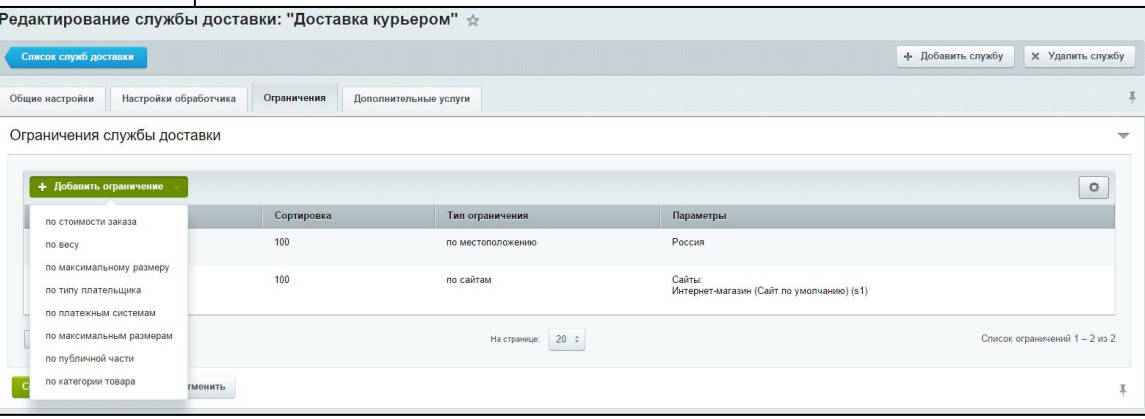

#### **Пользовательские дополнительные**

#### **опции** *• onSaleDeliveryExtraServicesClassNamesBuildList*

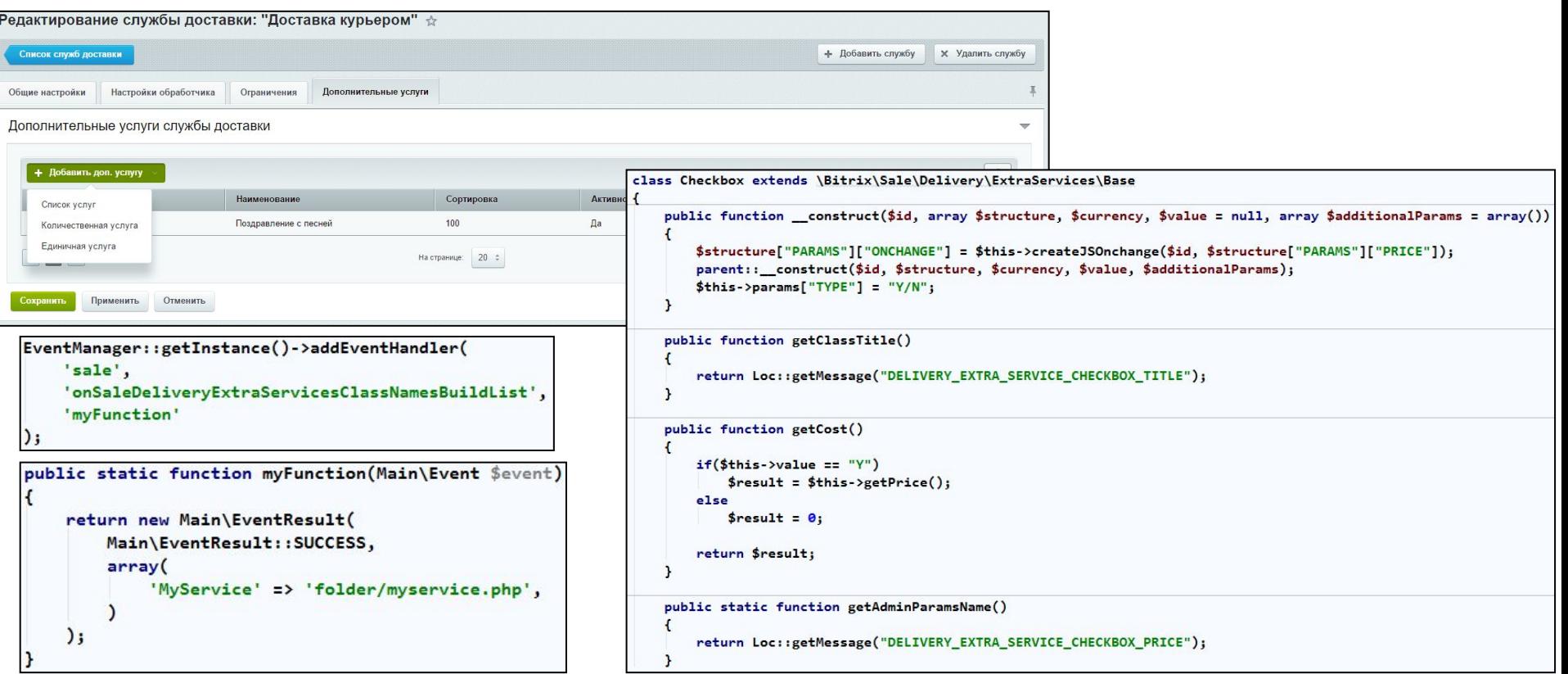